**O** pcsnet

# MDYN-67 - INTRODUZIONE A DYNAMICS 365 FINANCE & OPERATIONS

Categoria: Dynamics 365

### INFORMAZIONI SUL CORSO

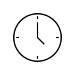

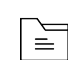

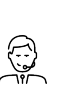

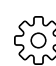

Durata: 2 Giorni

Categoria: Dynamics 365

Qualifica Istruttore: Microsoft Certified **Trainer** 

Dedicato a: Consulente Dynamics

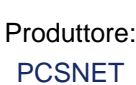

# **OBIFTTIVI**

- Comprendere come accedere, navigare ed utilizzare Microsoft Dynamics 365 Finance & Operations nelle sue varie interfacce.

- Applicare conoscenze generali agli scenari comuni per utilizzare al meglio ogni entità e funzionalità offerta dall'applicativo.

- Discutere i termini e i componenti all'interno di Microsoft Dynamics 365 Finance & Operations per comprendere come funzionano nel loro insieme.

# **PREREQUISITI**

Nessun prerequisito.

# **CONTENUTI**

#### Panoramica su Microsoft Dynamics 365 Finance and Operations

- Libro mastro generale
- Cassa e gestione bancaria
- Crediti e incassi
- Budgeting
- Contabilità di cespiti
- Contabilità dei costi

### Panoramica su Microsoft Dynamics 365 Supply Chain Management

- Contabilità dei costi
- Gestione dei costi
- Gestione dell'inventario e gestione del magazzino
- Gestione acquisti e risorse
- Gestione informazione sui prodotti
- Gestione magazzino

#### Panoramica su Lifecycle Services per Finance and Operations

- Funzionalità e strumenti di LCS

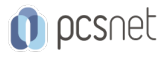

- Registratore di attività

- BPM (Business Process Model)

#### Configurare l'organizzazione nelle app di Finance and Operations

- Pianificare e configurare la rubrica globale

- Configurare persone giuridiche

- Implementare le impostazioni di sicurezza
- Personalizzare l'interfaccia utente per gli utenti
- Implementare integrazioni comuni

#### Analisi e reportistica nelle app di Finance and Operations

- Comprendere rapporti e richieste di informazione
- Informazioni sul reporting finanziario
- Configurare PowerBI rispetto all'istanza

### INFO

Materiale didattico: Materiale didattico e relativo prezzo da concordare Costo materiale didattico: NON incluso nel prezzo del corso Natura del corso: Operativo (previsti lab su PC)